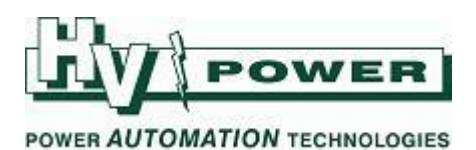

## **DIGSI 5 QUICK NOTES DIGSI-5-QN0007: Which PC interface for online connection:**

When connecting to a relay, DIGSI 5 will scan and list all available communication ports on your PC. Most commonly SIPROTEC 5 relays will only be connected by USB or Ethernet connection. The "Display/hide interfaces" function can be used to hide from view those interfaces not likely to be used.

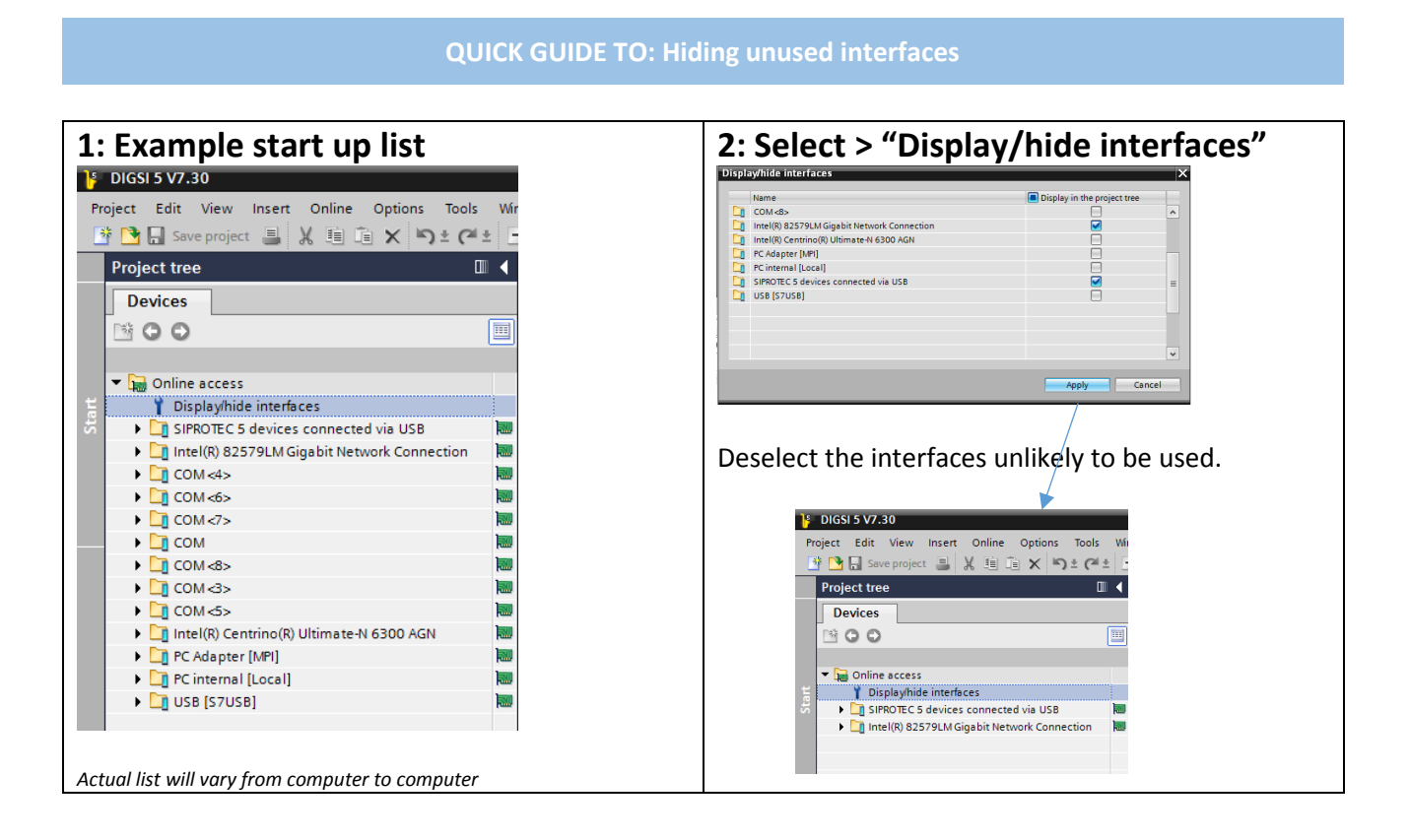

## **QUICK GUIDE TO: Which is the correct USB interface?**

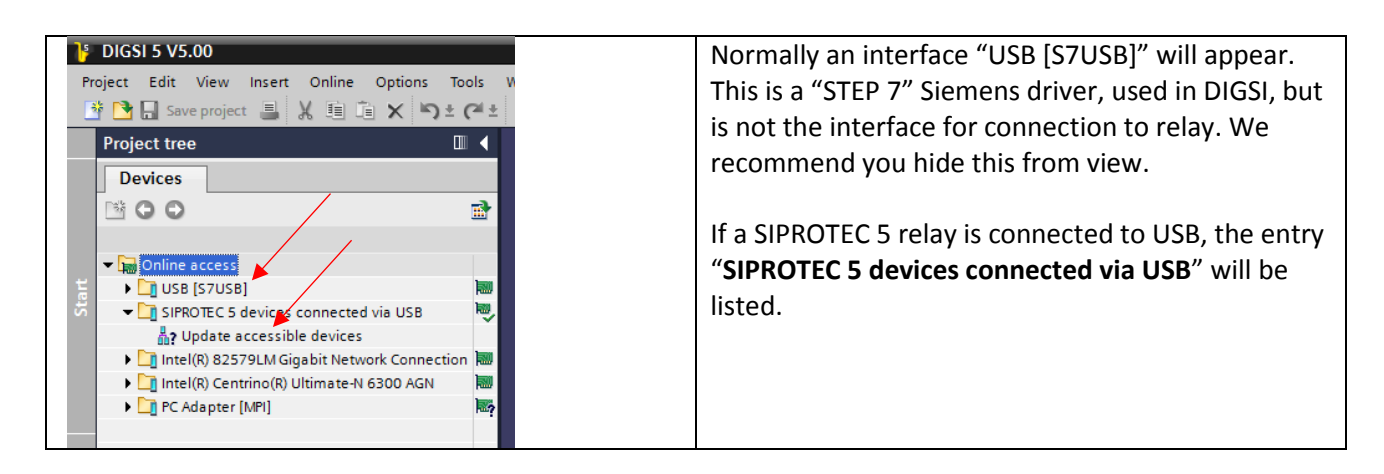

*HV Power File: DIGSI-5-QN0007v4 Which interface for online connection.docx Page 1 of 2 Originator: Warwick Beech Version 4. Feb 2019*

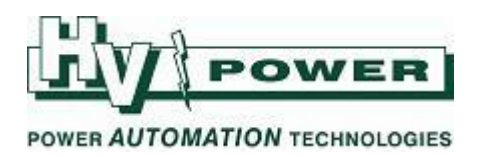

## **QUICK GUIDE: Other hints**

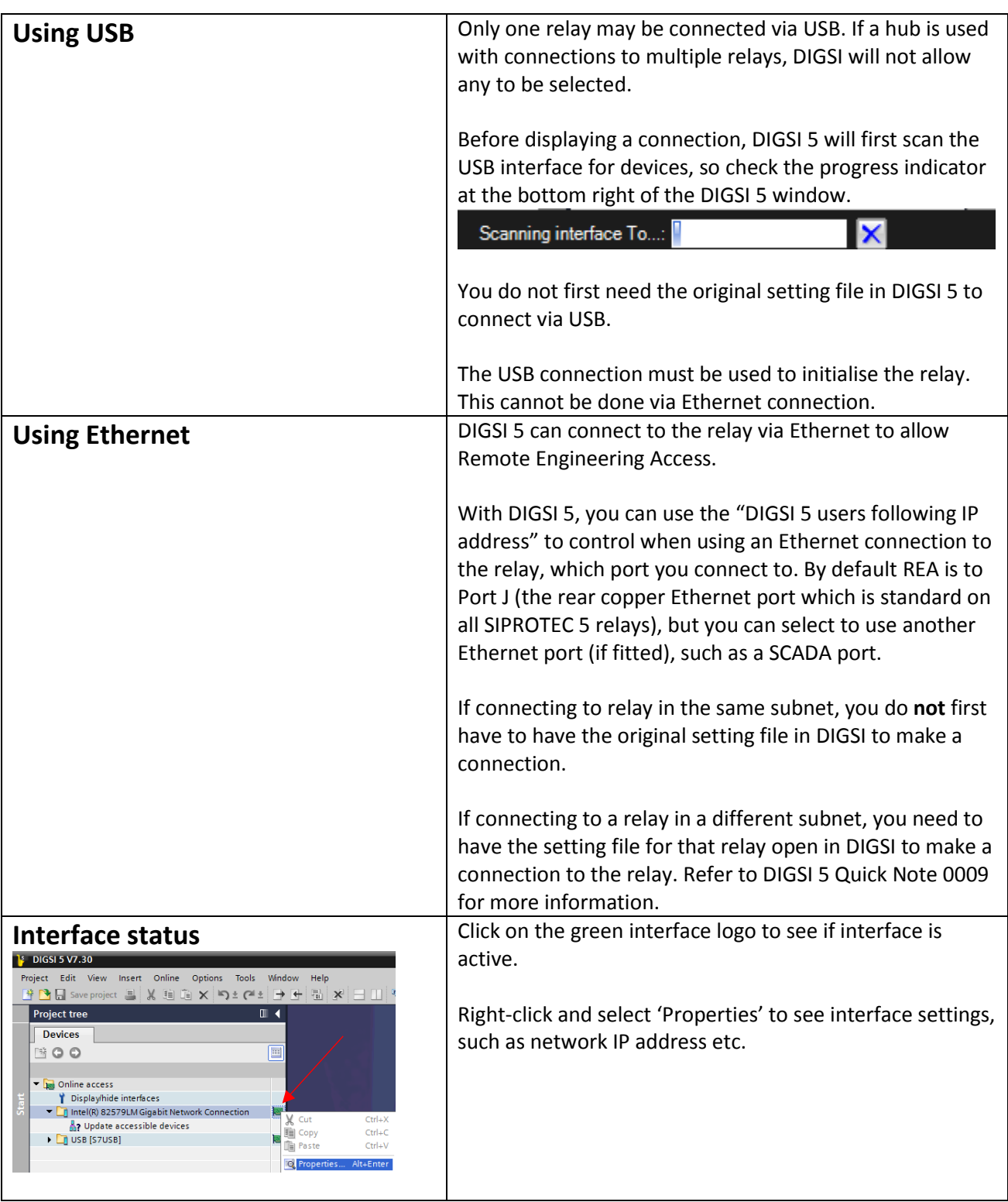

*HV Power File: DIGSI-5-QN0007v4 Which interface for online connection.docx Page 2 of 2 Originator: Warwick Beech Version 4. Feb 2019*